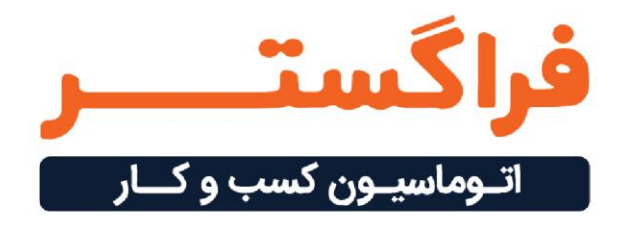

# **۳ روش پیگیر ی مکاتبات اداری در نرم افزار اتوماسیون فراگستر**

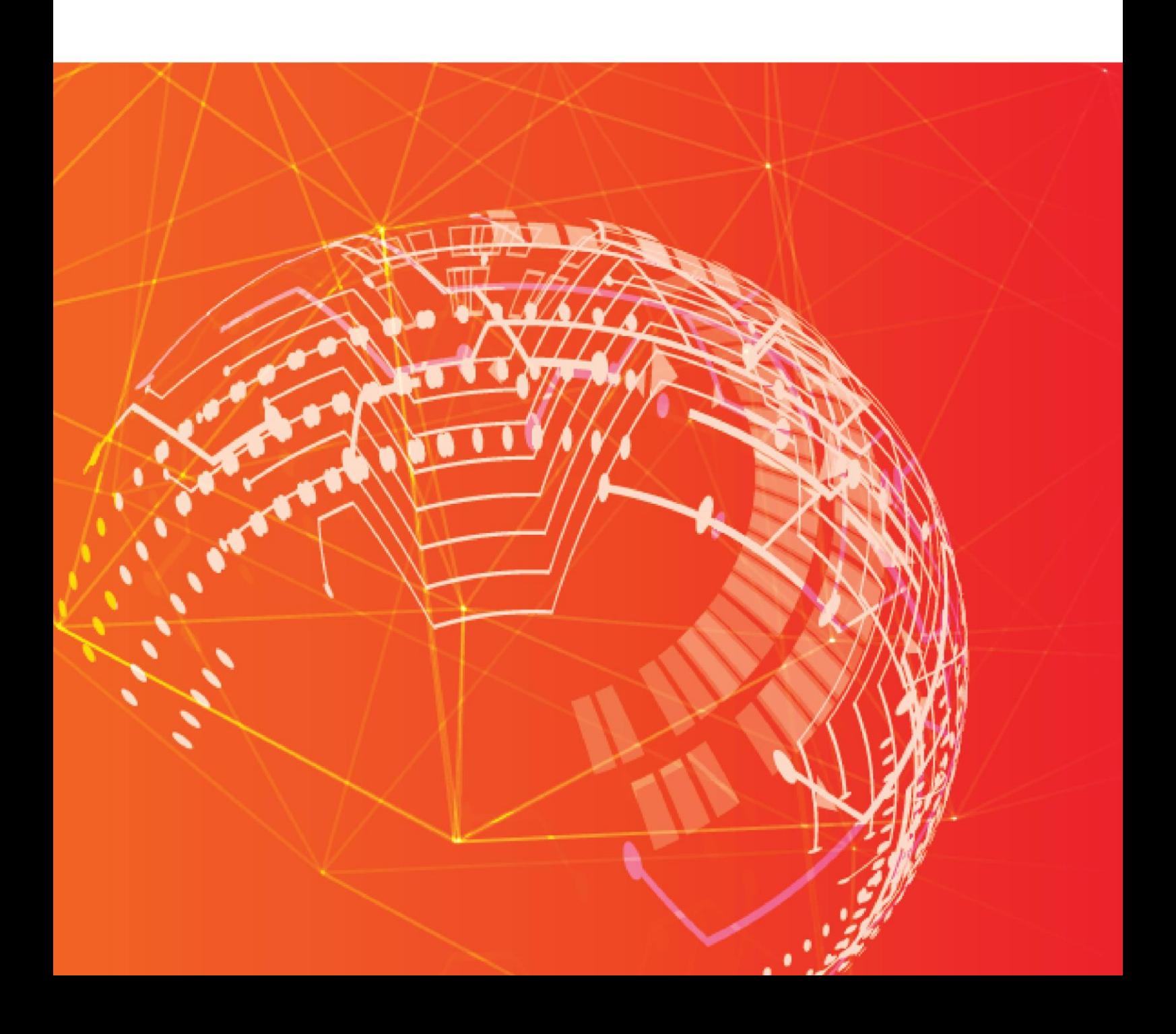

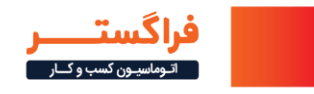

مکاتبات اداری بخشی جدانشدنی از فعالیتهای هر سازمان است که در عین حال نیاز به پیگیری نیز دارد. این پیگیری ها بدون سامانههای اتوماسیون بسیار دشوار و ناکارآمد هستند. در این مقاله به معرفی انواع روشهای پیگیری [مکاتبات اداری](https://www.faragostar.net/what-is-administrative-correspondence/) در اتوماسیون اداری فراگستر می پردازیم.

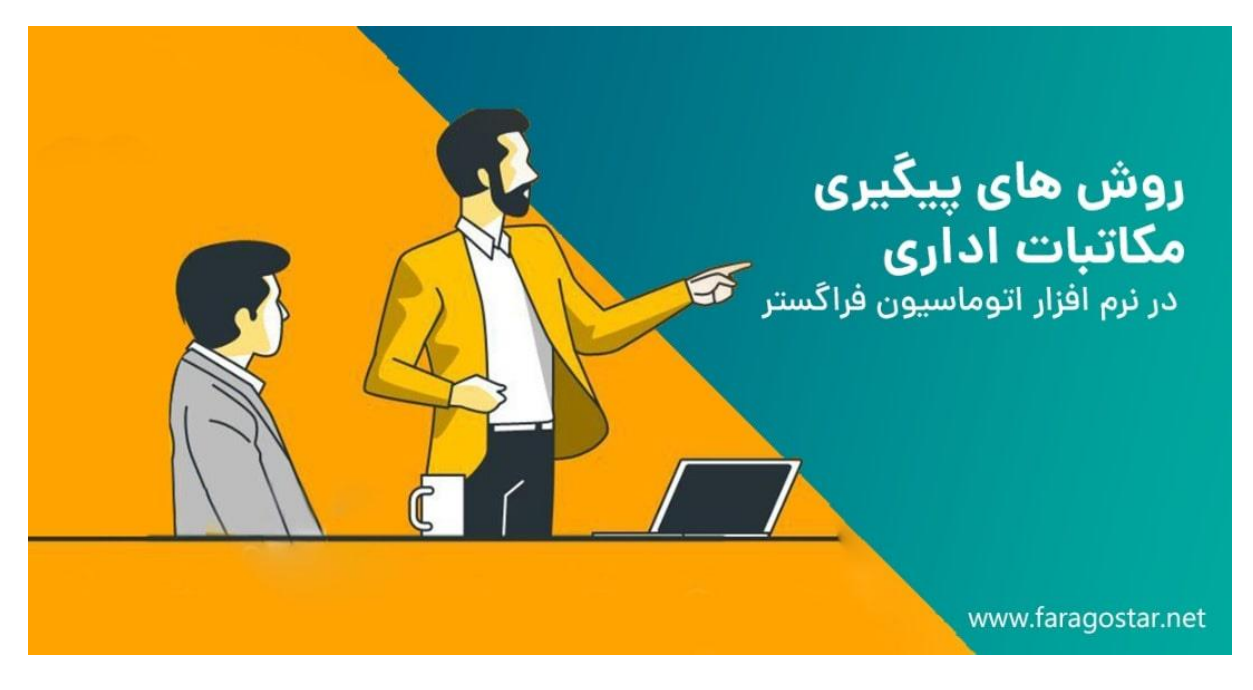

#### **-1 تعر یف مکاتبات اداری**

مکاتبات اداری هر نوع ارتباط کتبی (اعم از نامه، فکس یا ایمیل) در داخل سازمان یا با خارج از سازمان است که در مورد موضوعی که به دو طرف مربوط میشود، صورت میپذیرد. مکاتبات درون سازمانی برای تبیین خط مشیها و رویههای سازمان و تفاهم بین اعضا و واحدهای مختلف آن مورد استفاده قرار میگیرند. مکاتبات برون سازمانی نیز تصویر سازمان را ارتقا می دهند، سیاست های آن را روشن می کنند و انجام عملیاتهای آن را ممکن میکنند.

یکی از مهمترین کارکردهای مکاتبات اداری برای انجام امور جاری سازمان است. این موضوع باعث می شود پیگیری امور اداری وابسته به قابلیت پیگیری نامه های اداری مربوط به آن داشته باشد. بنابراین اگر سازمان شما نیازمند مکاتبه برای خرید کاال باشد، پیگیری و موفقیت در خرید کاالی مذکور، نیازمند قابلیت پیگیری مکاتبات مربوط به آن میباشد.

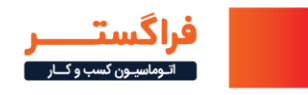

از این منظر، پیگیری تنها به معنی رهگیری نامه نیست. بلکه میتواند مربوط به تعیین وضعیت اقداماتی هم باشد که از شما تقاضا شده یا شما از دریافت کننده مکاتبات تقاضا دارید. مانند مواردی که باید امضای یک نامه را پیگیری کنید. بنابراین پیگیری مکاتبات اداری فقط به معنی تعیین وضعیت دریافت نامه نیست.

## **-2 روش سنتی پیگ یری مکاتبات اداری**

مکاتبات اداری در گذشته با استفاده از کاغذ انجام میشد. این مساله پیگیری آنها را دشوار میکرد و اساسا تنها راه پیگیری آنها با استفاده از شماره گذاری نامهها بوده است. به عبارتی در روش سنتی هر یک از نامهها همراه با یک سری اطالعات کلی مانند فرستنده و در یافت کننده و یک شـماره نامـه ارسال میشد. این مساله ردیابی و پیگیری آنها را بـه شکل قابـل توجهی کند می کرد و حتی ممکن بود به خاطر زمانبر بودن، پیگیری نامه به شکست بیانجامد.

از سوی دیگر، تهیه نامهها به صورت دستی و ارسال آنها از طریق پست **)**حتی پست پیشتاز**(**، باعث میشد زمان زیادی صرف ارسال نامهها شود. در این حالت پیگیری اقدامات یک نامه منوط به سپری شدن زمان برای اطمینان از دریافت آن نیز میشد. در هر حال [شمارهگذاری نامههای اداری](https://www.faragostar.net/business-letters-numbering/) روشی مناسب برای قابلیت رهگیری و ایجاد تمایز میان مکاتبات متعدد در یک سازمان است. این روش فواید دیگری نیز دارد که باعث شده است تا استفاده از آن حتی در سیستم های اتوماسیون اداری و به صورت دیجیتالی ادامه پیدا کند. از جمله فواید دیگر شمارهگذاری نامهها این است که طبقهبندی و جستجوی نامهها را در سیستم های بایگانی یا اتوماسیون اداری آسانتر میکند. همچنین عالوه بر پیگیریها از شماره نامهها میتوان به عنوان شناسه در ارجاعها نیز استفاده کرد.

#### **-۳ پیگیری مکاتبات اداری با سی ستم اتوماسیون فراگستر**

**همانطور که گفتیم در گذشته مکاتبات اداری به صورت کاغذی انجام میگرفت و پیگیری آنها بر اساس شماره نامه بود. اما قبل از شروع پیگیری یک نامه، نیاز به یافتن شماره آن نامه بود و مدیریت این شماره نامهها نیز به صورت دستی صورت میگرفت. سازمانها برای ثبت شماره و سایر اط العات نامهها و برای پیگیری مکاتبات اداری، از ابزاری به نام [دفتر اندیکاتور](https://www.faragostar.net/what-is-correspondence-record-book/) و دفتر اندکس استفاده میکردند. پر کردن این دفاتر نیز** 

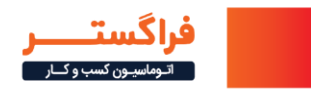

**به صورت دستی انجام میشد، بسیار زمان گیر بود و استفاده از کاغذ را نیز بیشتر میکرد.**

**به عنوان نمونه، در اتوماسیون فراگستر هیچگاه مکاتبات اداری از سیستم حذف نمیشوند و شمارهگذاری آنها نیز به صورت خودکار انجام میشود. بنابراین همیشه امکان پیگیری نامهها را خواهید داشت. همچنین اتوماسیون اداری فراگستر، به عنوان یک سامانه ثبت و پیگیری مکاتبات اداری با قابلیتهای پیشرفته ای مانند [موتور](https://faragostar.net/behjoo)  [جستجوی معنایی "بهجو](https://faragostar.net/behjoo)** "**و [ماژول تبدیل عکس به متن](https://www.faragostar.net/automation/ocr/)** [\(OCR](https://www.faragostar.net/automation/ocr/) (**یا نویسه خوان نوری، امکان جستجوی متنی در میان نامه ها را برای کاربران فراهم میکند. با کمک موتور جستجوی معنایی "بهجو" حتی در مواردی که شماره یک نامه را فراموش کردهاید، با**  جستجوی کلمات مرتبط با نامه (موضوع، فرستنده، گیرنده و حتی متن نامه)، میتوانید **نامه مورد نظر خود را پیدا کرده و وضعیت آن را پیگیری کنید. قابلیت** OCR **فراگستر نیز با استخراج اتوماتیک متن از نامههای اسکن شده و تصاویر دریافتی از درگاههایی مانند** Fax**یا** ECE **و تبدیل آنها به فایل متنی، امکان جستجوی آنها را به شما میدهد.**

در هر حال، اتوماسیون اداری فراگستر، راههایی برای پیگیری مستقیم نامههای اداری نیز در اختیار کاربران قرار داده است که در ادامه به آنها اشاره میکنیم.

### **-4 روش های پ یگیری مکاتبات اداری در اتوماسیون فراگستر**

**اتوماسیون اداری و سیستم های بایگانی دیجیتال باعث تحول در فرآیندهای مکاتبات اداری شدهاند. این سیستم ها نه تنها باعث آزادسازی منابع، کاهش هزینهها و کمک به پیروی از قوانین و مقررات می شوند، بلکه به سازمان شما برای محافظت از اسناد و سادهسازی جستجو و مدیریت آنها کمک میکنند. بدون [سیستم مدیریت اسناد،](https://www.faragostar.net/automation/dms/) پیدا کردن یک نامه ساده در داخل سازمان میتواند نیازمند ساعتها جستجو باشد.**

**پیگیری نامه ها در سامانه مکاتبات اداری فراگستر، با توجه به ماهیت دیجیتال آن، دیگر منوط به رسیدن نامه به مقصد نیز نخواهد بود. به عالوه، تحت وب بودن سامانه اتوماسیون فراگستر، مشکل فاصله جغرافیایی میان شعب مختلف سازمان را حل کرده است. به طوری که پیگیری مکاتبات در این سیستم، نیازمند حضور فیزیکی در سازمان نیست. با این حال پیگیری از طریق شماره پرونده، همچنان یکی از روشهای پیگیری** 

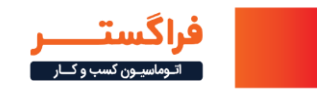

**در سیستم های اتوماسیون است. در ادامه انواع روشهای پیگیری مکاتبات اداری در اتوماسیون اداری فراگستر ذکر شده است.**

**-1-4 پیگیری از داخل سامانه اتوماسیون ادار ی** 

**در سامانه اتوماسیون اداری فراگستر، شما میتوانید با پیدا کردن نامه مورد نظر خود، آخر ین وضعیت آنها را با مشاهده مشخصات مربوط به آن تشخیص دهید. راهها ی**  متعددی برای یافتن و پیگیری مکاتبات اداری از داخل سامانه اتوماسیون اداری فراگستر **وجود دارد که برخی از آنها عبارتند از:** 

**پیگیری از طریق فهرست پیگیری**

**شما میتوانید نامههایی را که تمایل به پیگیری آنها دار ید، در فهرست پیگیری قرار دهید تا در فرصت د یگری بتوانید وضع یت آنها را بررسی کنید.**

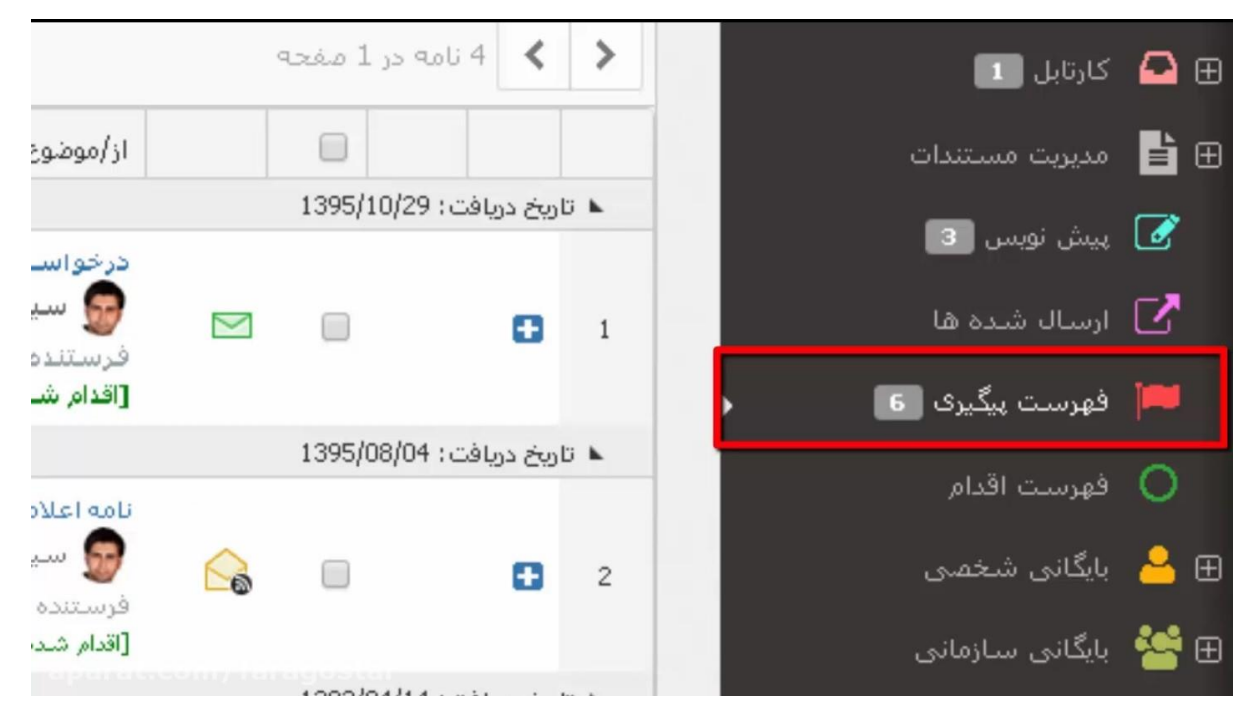

**پیگیری از طریق زبانه ارجاعات و گردش مکاتبات**

**صرف نظر از اینکه چگونه نامه مورد نظر خود را پیدا میکنید، در صورتی که هدف شما پیگیری ارجاعات و گردش کار باشد، میتوانید پس از باز کردن نامه مذکور، از طریق زبانه ارجاعات و گردش مکاتبات، تمامی دستورها و پارافهای روی نامه را مشاهده کنید**.

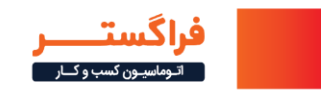

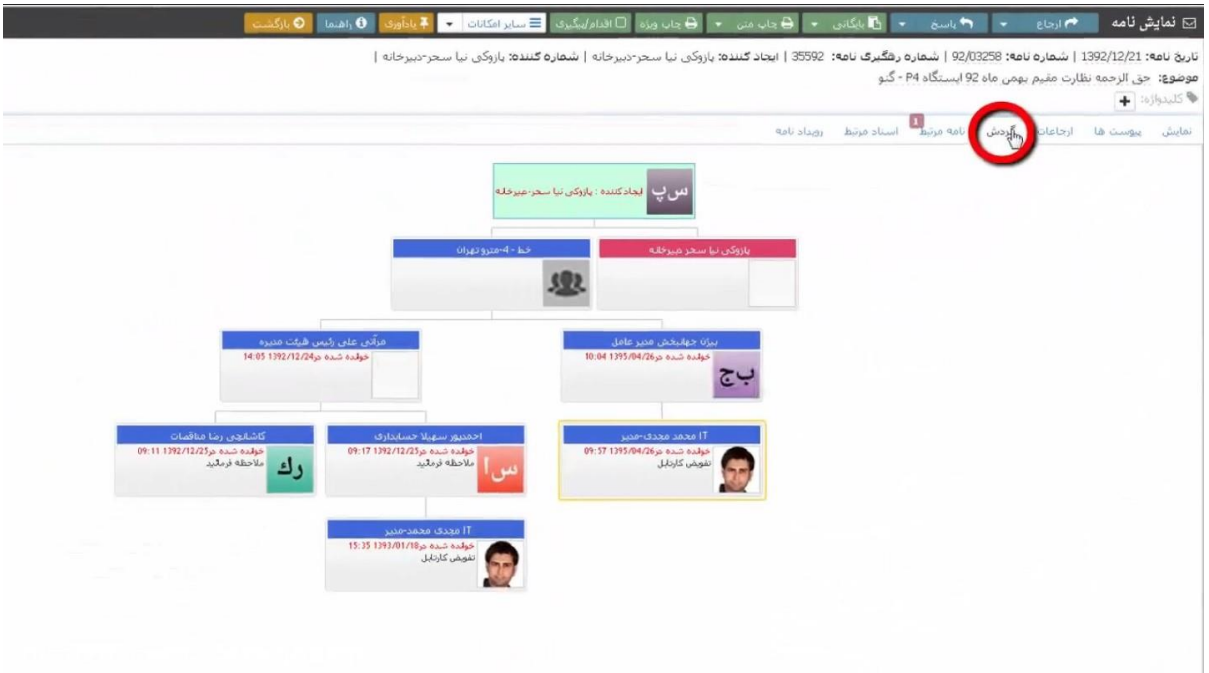

**پیگیری با ایجاد یادآوری در سامانه اتوماسیون** 

**یکی دیگر از راههای کلی برای پیگیری نامهها در اتوماسیون اداری فراگستر، پ یگیری از طر یق ایجاد یادآوری در سامانه اتوماسیون است. در این سامانه برای هر نامه یک عالمت پرچم قرار داده شده است که با فشار دادن آن میتوانید یک یادآوری مخصوص برای پیگیری آن نامه ترتیب دهید.** 

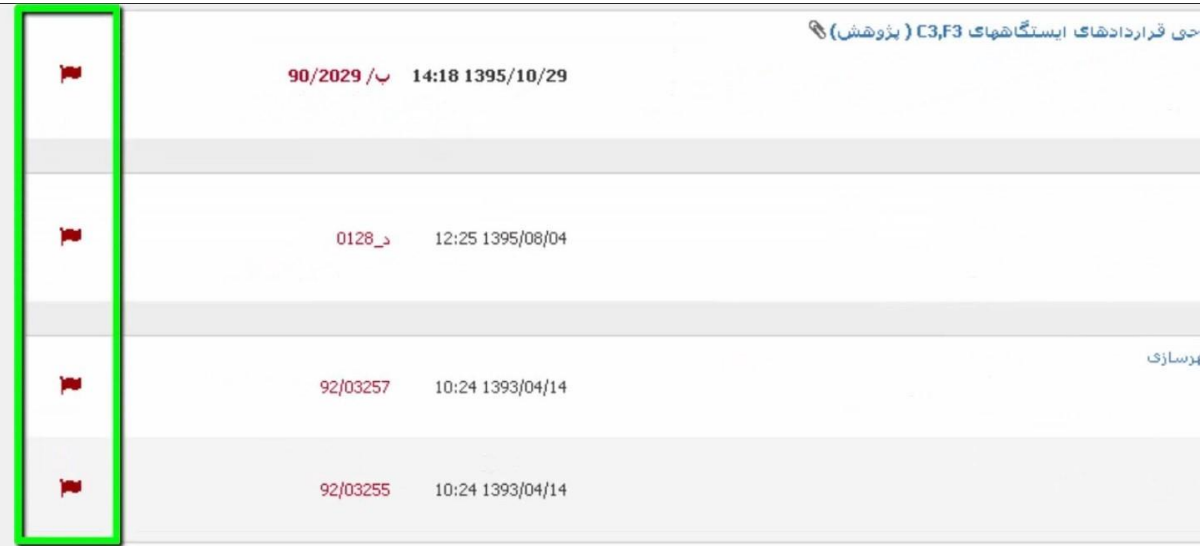

**ایجاد این یادآوری میتواند هم برای مکاتبات داخل کارتابل نامههای دریافتی، مکاتبات داخل پنجره ارجاع نامه، در هنگام ایجاد نامه و هم در هنگام ارسال نامه انجام شود**.

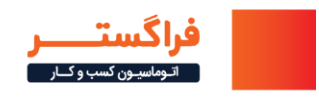

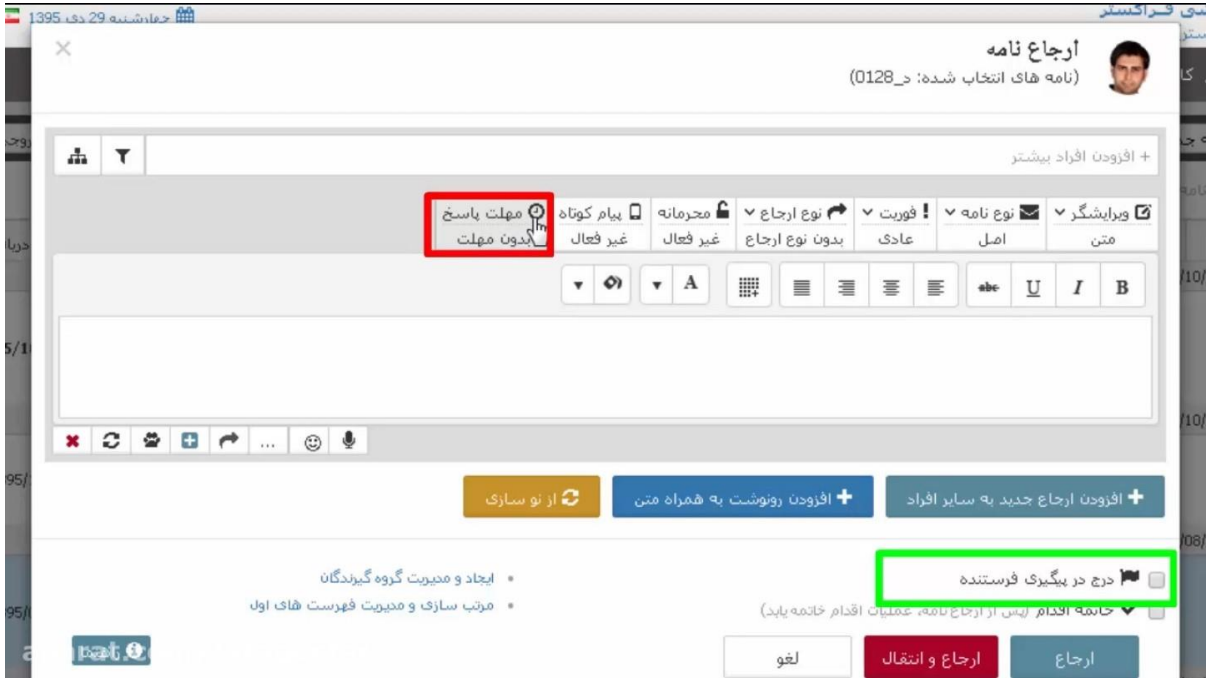

**پیگیری نامه های ارسالی از طریق پوشه نامههای ارسال شده** 

**در فهرست نامه های ارسال شده، نامههایی که توسط گیرنده دریافت و گشوده شدهاند، دارای عنوان کمر نگ شده و عالمت پاکت نامه بازشده هستند و ساعت مشاهده آنها با رنگ قرمز نوشته شده است. شما میتوانید با استفاده از این مشخصات وضعیت دریافت و مشاهده نامه را پیگیری کنید**.

**-2-4 پیگیری با استفاده از سامانه رهگیری اتوماسیون فراگستر** 

**سامانه رهگیری در اتوماس یون اداری فراگستر، ابزاری است که این امکان را به سازمانهای مشتری/اربابرجوع محور میدهد تا اشخاص خارج از سازمان بتوانند بیرون از محل سازمان وارد یک سامانه رهگیری شوند و با وارد نمودن کد رهگیری و شماره نامهای که از دبیرخانه سازمان مقصد در یافت میکنند، وضعیت مکاتبات خود را پیگیری نمایند. در این حالت افراد میتوانند اطالعات، یادداشتها و جوابیه نامه که توسط افراد در یافت کننده نوشته شده است را نیز مشاهده کنند.**

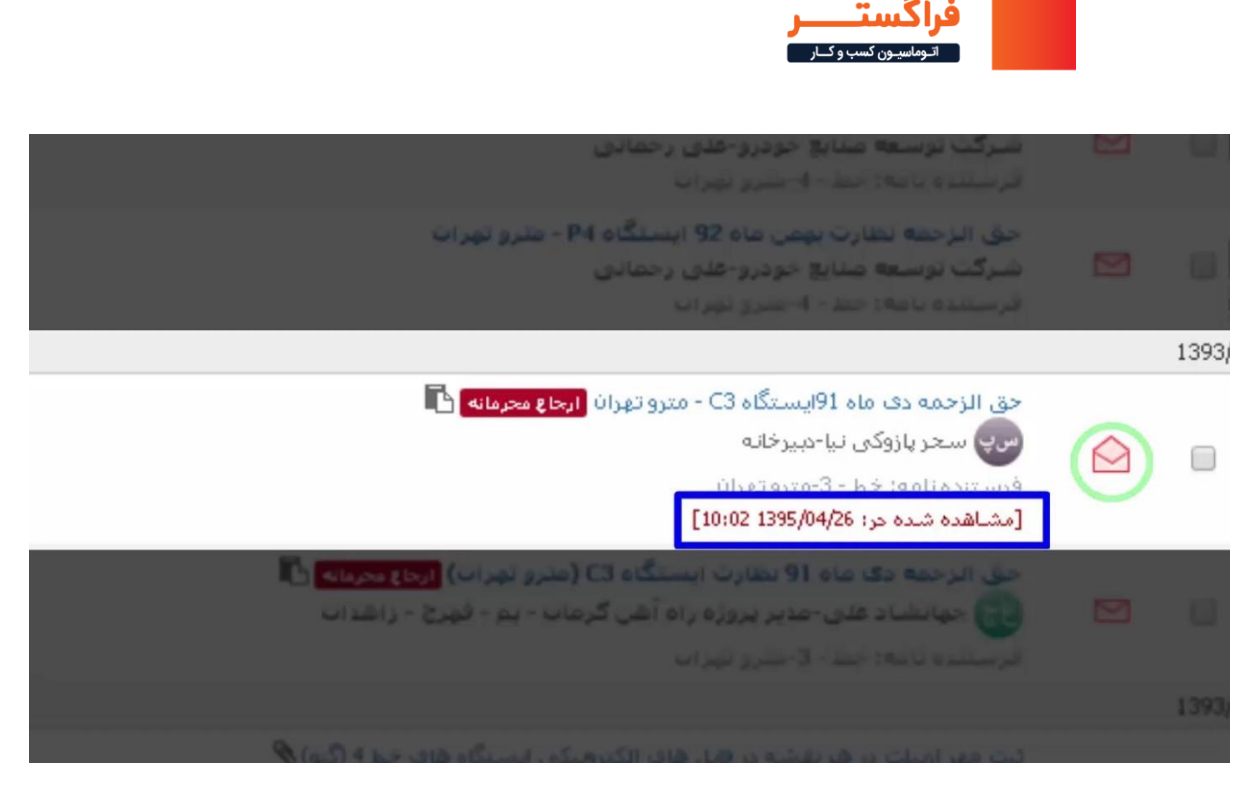

**-۳-4 پیگیری با استفاده از کد** USSD

یکی دیگر از راههای پیگیری مکاتبات اداری در اتوماسیون فراگستر، استفاده از کد USSD است. این قابلیت با هدف افزایش رضایتمندی مراجعین و مشتریان سازمانها ارائه شده است .[سرویس شمارهگیری کد](https://www.faragostar.net/automation/ussd/) [USSD](https://www.faragostar.net/automation/ussd/) امکان رهگیری مکاتبات و درخواست ها را به شکلی راحت، امن و بدون نیاز به مراجعه حضوری برای کاربران فراهم می کند.

## **-5 کالم آخر**

در این مقاله با روشهای پیگیری مکاتبات اداری در اتوماسیون اداری فراگستر آشنا شدید. اتوماسیون فراگستر نه تنها امکان این پیگیریها را به طور مستقیم در اختیار شما قرار می دهد، بلکه به طور غیر مستقیم نیز با قابلیت های مانند ماژول تبدیل عکس به متن (OCR(، موتور جستجوی معنایی و حتی قابلیتهای شخصی سازی نرم افزار، به شما در پیگیری مکاتبات اداری کمک می کند. برای آشنایی بیشتر با راهکار فراگستر برای خودکارسازی، ثبت و پیگیری مکاتبات سازمانی، میتوانید از مشاوره رایگان کارشناسان ما استفاده کنید.

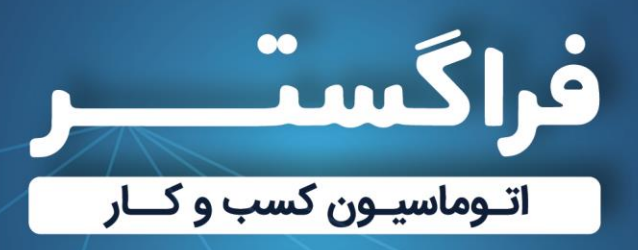

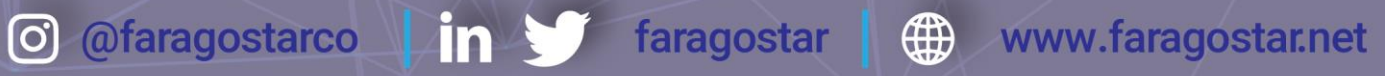